## Esqueci minha senha Extecamp

**1 Acesse o site: https://www.extecamp.unicamp.br/sistema.asp**

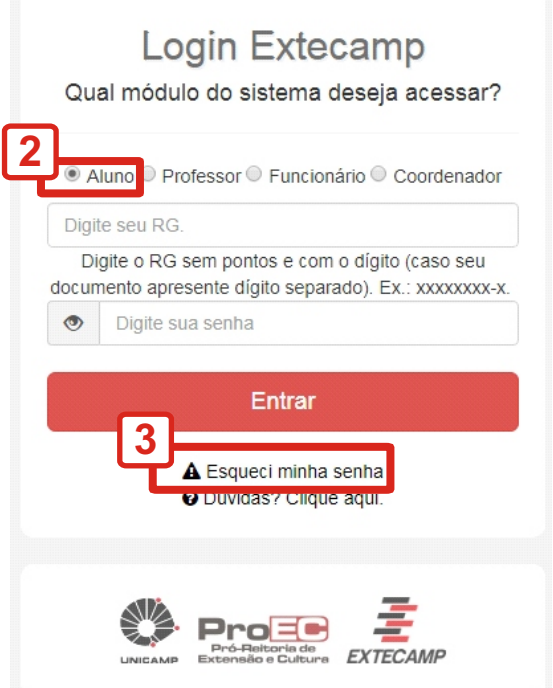

**Selecione "Aluno" Clique em Esqueci minha senha**

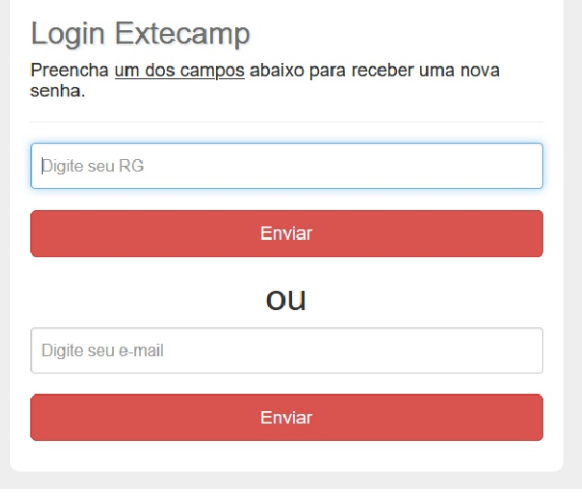

## **Digite o número do seu RG ou e-mail Clique em Enviar**

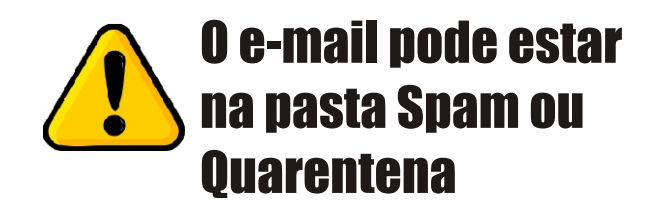

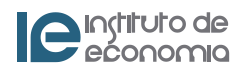